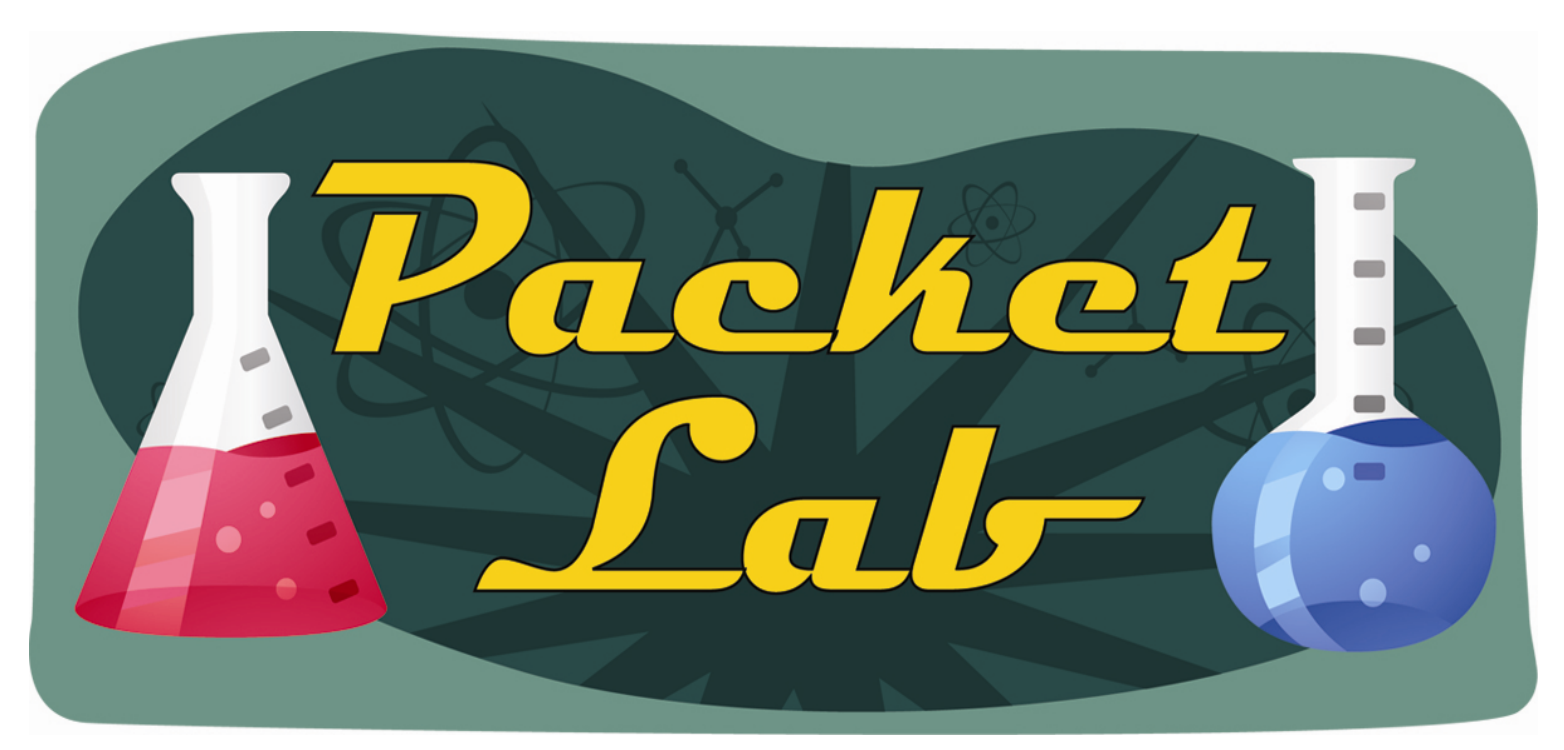

# **Cool Cisco IOS Commands:** *test crash*

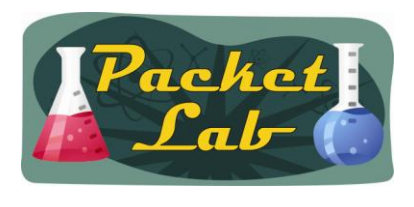

## **test crash**

*test crash* is an undocumented Cisco IOS command that will simulate a router crash.

An undocumented IOS command is exactly that: one that does not appear in Cisco documentation or in IOS help.

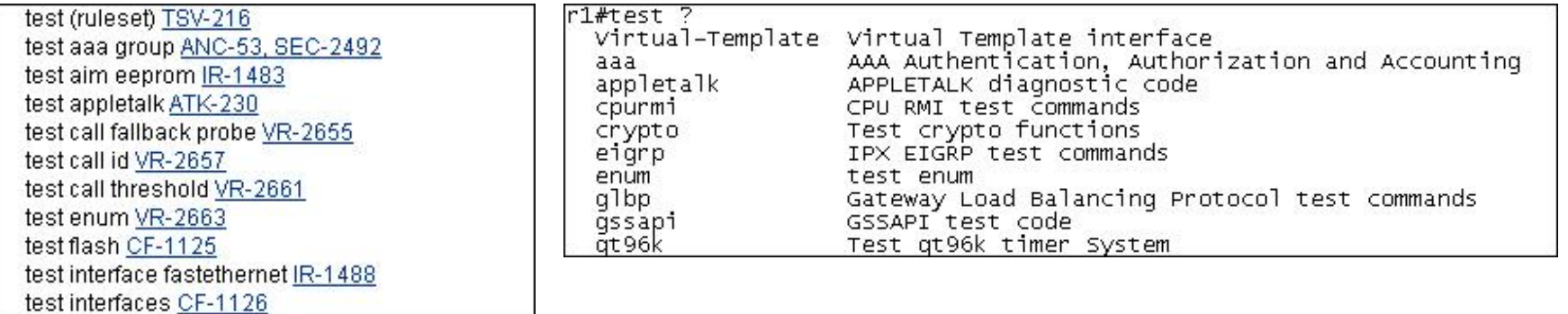

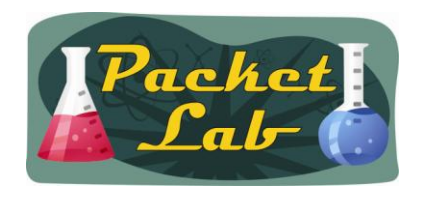

**test crash**

#### r1#**test crash**

WARNING: Command selections marked with '(crash router)' will crash router when issued. However a selection 'C' will need to be issued IMMEDIATELY before these selections to enable them. Type the number for the selected crash:

--------------------------------------

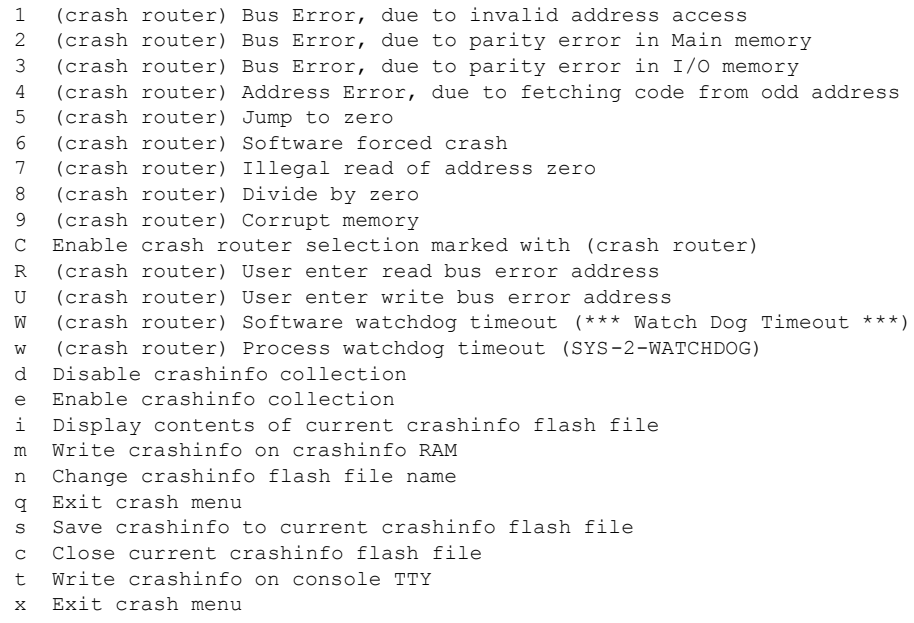

?

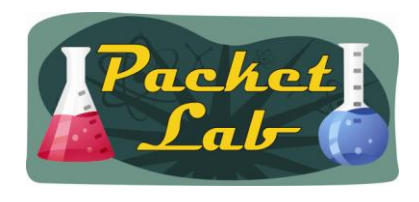

### **test crash**

You will need to be in privileged EXEC (privilege level 15) mode to access this command. Since *test crash* is not a documented command, I can't tell you which platforms/IOS versions support the command. Needless to say, using this command on a production device is a potential career limiting decision. You have been warned.

After you pick your router crash poison, the router will reload and you should be able to issue a *show version* command and see the reason for the reload. IOS should also create a **crashinfo** file.

```
r1#show version
<--output truncated-->
r1 uptime is 0 minutes
System returned to ROM by error - an FPU exception, PC 0x60090160 at 23:47:12 UTC Mon Aug 9 2010
System image file is "flash:c1841-adventerprisek9-mz.124-25c.bin"
<--output truncated-->
r1#show flash:
-#- --length-- -----date/time------ path
1
2 25519332 Jul 8 2010 16:50:56 +00:00 c1841-adventerprisek9-mz.124-25c.bin
3 160680 Aug 9 2010 23:47:12 +00:00 crashinfo_20100809-234712
```
74821632 bytes available (53096448 bytes used)

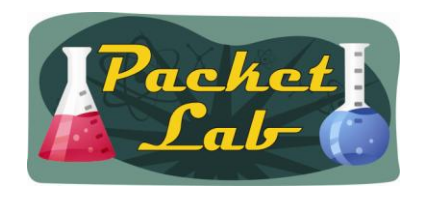

# **Summary**

The *test crash* command is an undocumented Cisco IOS command that will simulate a router crash. If your device supports the command, issuing it will give you access to a menu that will allow you to choose from a number of simulated router crash scenarios. Note that executing any of these scenarios will crash your router and this command should not be performed on production equipment in most circumstances. Once the router finishes reloading from the simulated crash, IOS will create a crashinfo file which you can reference (use the *more* command to read it).